## **PUNTO MUERTO O UMBRAL DE RENTABILIDAD**

**Punto Muerto o umbral de rentabilidad**: Es la cantidad a partir de la cual la empresa empieza a obtener beneficios.

Beneficio = IT – CT  $IT = P \cdot O$  $CT = CF + CV = CF + CVu \cdot Q$  $CV = CVu \cdot Q$ Beneficio =  $P \cdot Q - (CF + CVu \cdot Q)$ 

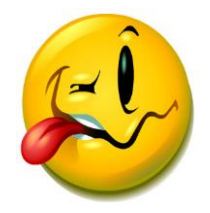

En el punto muerto el **Beneficio es cero**.  $0 = P \cdot Q - (CF + CVu \cdot Q)$  $0 = P \cdot Q - CF - CVu \cdot Q$  $CF = P \cdot Q - CVu \cdot Q$  $CF = Q (P - Cvu)$ 

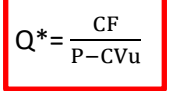

Se expresa en u.p. (si nos lo piden en euros, lo multiplicamos por P)

**IT**: Ingreso Total o Ventas totales (€).

**CT**: Coste Total.

**CTu**: Coste Total unitario o Coste unitario o Coste Total medio o Coste medio (CTu= CT/Q)

**CF**: Coste Fijo: Es aquél que es independiente al volumen de producción. Ej. El alquiler, los impuestos, etc.

**CV**: Coste Variable: Es aquél que depende del volumen de producción. Ej. La materia prima, la mano de obra, etc.

**CVu**: Coste Variable unitario o Coste Variable medio o Coste Variable por unidad de producto.

**P**: Precio unitario de venta.

**P – Cvu**: Margen unitario.

**Q**: Cantidad o Ventas totales (u.p.)

**IT, CT, CF, CV** se expresan en € .

**P, CVu** se expresan en €/u.p.

**Q** se expresa en u.p.

## **DECISIÓN DE PRODUCIR O COMPRAR O UMBRAL DE PRODUCCIÓN**

**Umbral de producción**: Es la cantidad a partir de la cual es mejor producir que comprar.

**Coste de Comprar** = P · Q (siendo P: Precio unitario de compra) **Coste de Producir** = (CF + CVu · Q)

En el umbral de producción **el Coste de Comprar es igual al Coste de Producir.**

 $P \cdot Q = (CF + CVu \cdot Q)$  $0 = P \cdot Q - (CF + CVu \cdot Q)$  $0 = P \cdot Q - C F - CVu \cdot Q$  $CF = P \cdot Q - CVu \cdot Q$  $CF = Q (P - Cvu)$ 

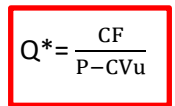